**Рабочая программа учебного курса «В мире информатики» для учащихся 6 класса**

> Разработала: Волкова Алена Андреевна учитель информатики I квалификационной категории

2023 г.

#### **Содержание учебного курса**

1.) Первоначальные сведения о предмете. Техника безопасности. Инструктаж по технике безопасности в компьютерном классе. Научатся - организовывать систему папок для хранения собственной информации в компьютере.

2.) Текстовый редактор Word Создание и редактирование простого текста. Атрибуты текста и шрифта. Атрибуты абзаца. Табуляции. Колонки текста. Эффекты. Маркированный список. Настройка буквицы. Приемы работы с простым текстом. Работа с растровыми и графическими объектами. Внедрение рисунков. Обтекание текстом. Операции с внедрённым рисунком. Перемещение рисунка. Связывание рисунка и документа. Редактирование встроенного рисунка. Создание рисунка Paint внутри документа Word. Автофигуры. Объект Word Art. Рисование схем и диаграмм с помощью таблиц Word. Рисование схем и диаграмм с помощью механизма создания "надписей".

Научатся - вводить информацию в компьютер с помощью клавиатуры, мыши и других технических средств, следуя основным правилам оформления текста.

Пользоваться основными функциями стандартного текстового редактора, элементами таблицы (ячейка, строка, столбец). Грамотно управлять текстовым процессором.

Осуществлять форматирование текста и редактирование встроенного рисунка.

Создавать рисунок Paint внутри документа Word. Пользоваться объектом Word Art.

Вставлять графические объекты в текст (геометрические фигуры) и выполнять операции с внедрённым рисунком. Рисовать схемы и диаграммы с помощью механизма создания "надписей".

3.) Графический редактор Paint

Программные средства для работы с графикой. Графический редактор Paint. Инструменты рисования. Свободное рисование. Инструменты рисования линий. Создание стандартных фигур. Заливка областей. Исполнение надписей. Изменение масштаба просмотра. Изменение размера рисунка. Сохранение рисунка. Операции с цветом. Работа с объектами. Выбор фрагмента изображения. Монтаж рисунка из объектов. Внедрение и связывание объектов. Вставка графического объекта в текстовый документ. Связывание и внедрение.

Создавать изображения, пользуясь графическими возможностями компьютера.

Составлять новое изображение из готовых фрагментов

(аппликация).

Проектировать несложные объекты и процессы реального мира, своей собственной деятельности и деятельности группы.

Моделировать объекты и процессы реального мира.

4.) Power Point

Программные средства для создания презентаций. Структура окна программы Power Point. Этапы и правила создания презентации. Команды для разметки и оформления слайдов. Режимы отображения слайдов. Вставка на слайд мультимедиа файлов (графика, звук, видеофильм и т. д.) Основные интерактивные средства в презентации.

Создавать план презентаций. Знакомство с мультимедиа технологиями. Изучить меню программы.

Планировать последовательность событий по созданию и оформлению слайдов. Выбор нужных макетов и дизайна слайдов. Планировать последовательность событий по настройке анимации необходимых объектов.

Запуск готовых презентаций. презентации.

5.) Итоговый мини-проект

Создание презентации по выбранной теме с использованием всего изученного.

Готовить и проводить презентацию перед небольшой аудиторией

## **Планируемые результаты освоения учебного курса**

#### *Развитие метапредметных результатов***:**

#### *Регулятивные:*

- учитывать выделенные учителем ориентиры действия в новом учебном материале в сотрудничестве с учителем;
- планировать свое действие в соответствии с поставленной задачей и условиями ее реализации, в том числе во внутреннем плане;
- осуществлять итоговый и пошаговый контроль по результату.

## *Познавательные:*

- умение добывать новые знания, находить ответы на вопросы;
- умение проводить предметные наблюдения и эксперименты;
- умение устанавливать причинно-следственные связи;
- выбор эффективного способа решения задач;
- анализ объектов с целью выделения существенных признаков;
- осуществлять сравнение и строить логические рассуждения;
- владение навыками ознакомительного, изучающего, усваивающего и поискового чтения.

## *Коммуникативные:*

- учиться выполнять различные роли в группе (лидера, исполнителя, критика);
- умение координировать свои усилия с усилиями других;
- формулировать собственное мнение и позицию;
- договариваться и приходить к общему решению в совместной деятельности, в том числе в ситуации столкновения интересов;
- задавать вопросы;
- допускать возможность существования у людей различных точек зрения, в том числе не совпадающих с его собственной, и ориентироваться на позицию партнера в общении и взаимодействии;
- учитывать разные мнения и стремиться к координации различных позиций в сотрудничестве.

## *Развитие личностных результатов:*

- формирование у детей мотивации к обучению, о помощи им в самоорганизации и саморазвитии;
- развитие познавательных навыков учащихся, умений самостоятельно конструировать свои знания, ориентироваться в информационном пространстве;
- развитие критического и творческого мышления;
- формирование этнической культуры, экологического сознания, гражданской позиции;
- принятие и соблюдение норм школьного поведения, эмоциональная отзывчивость.

# **Тематическое планирование**

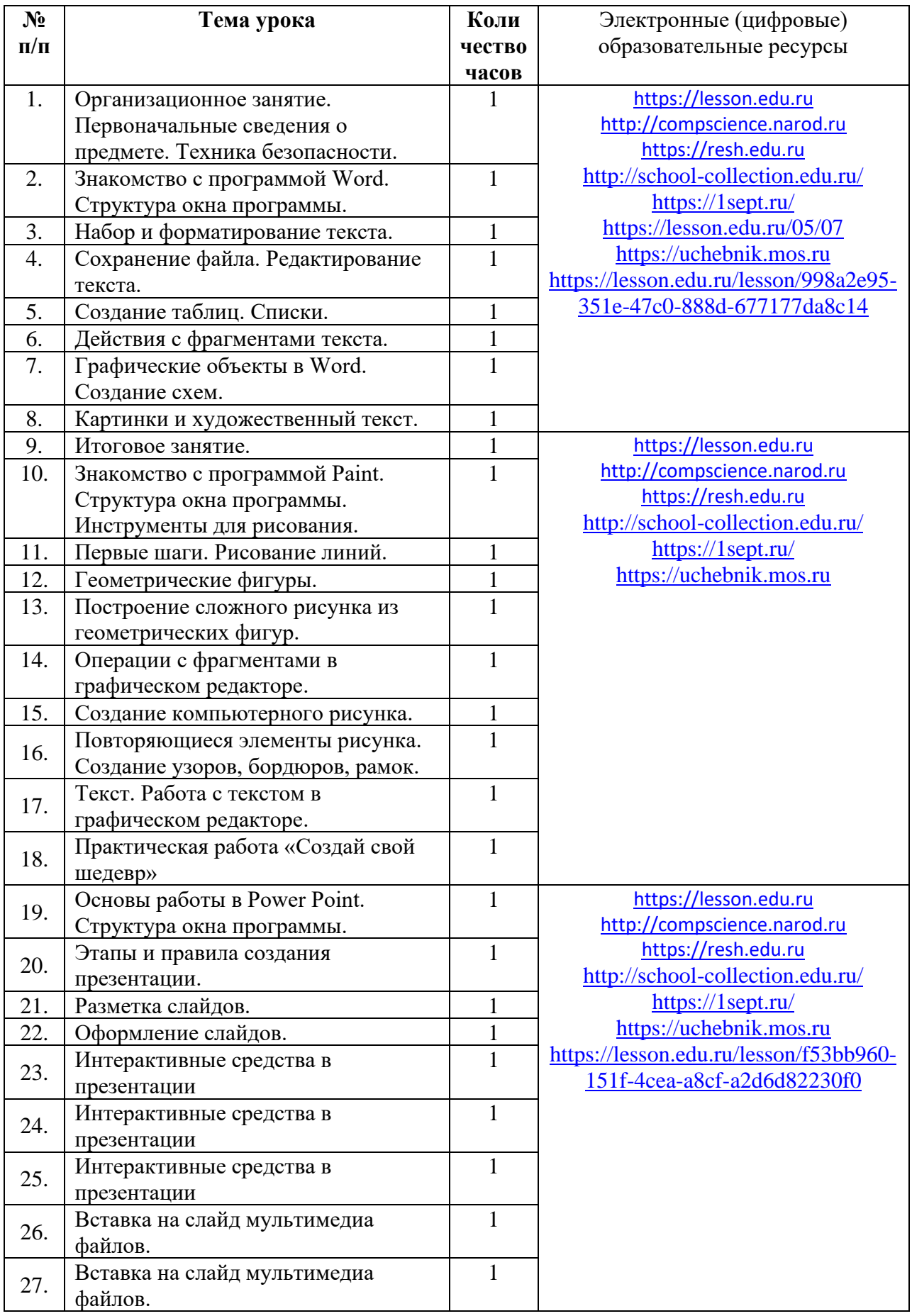

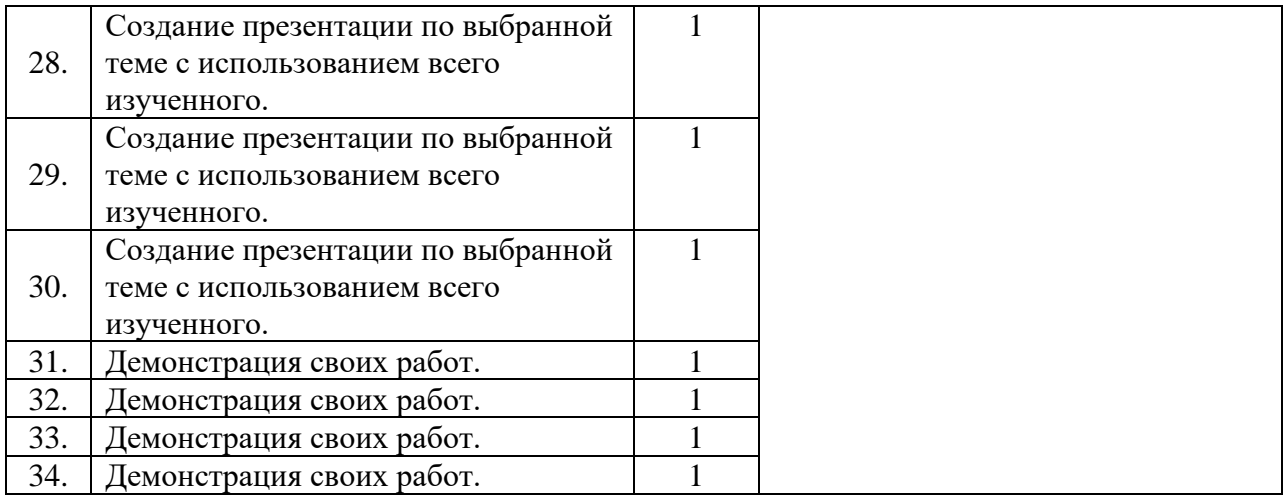